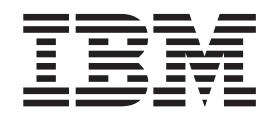

IBM Cúram Social Program Management

# Guide de configuration de la gestion des calendriers Cúram

*Version 6.0.5*

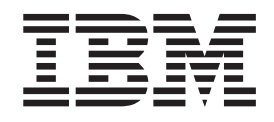

IBM Cúram Social Program Management

# Guide de configuration de la gestion des calendriers Cúram

*Version 6.0.5*

#### **Important**

Avant d'utiliser le présent document et le produit associé, prenez connaissance des informations contenues dans la section [«Remarques», à la page 15](#page-26-0)

#### **Dernière révision : mai 2013**

Cette édition s'applique à IBM Cúram Social Program Management v6.0 5 et à toutes les versions ultérieures, sauf indication contraire dans de nouvelles éditions.

Eléments sous licence - Propriété d'IBM.

#### **© Copyright IBM Corporation 2012, 2013.**

© Cúram Software Limited. 2011. Tous droits réservés.

### **Table des matières Table des matières Table des matières**

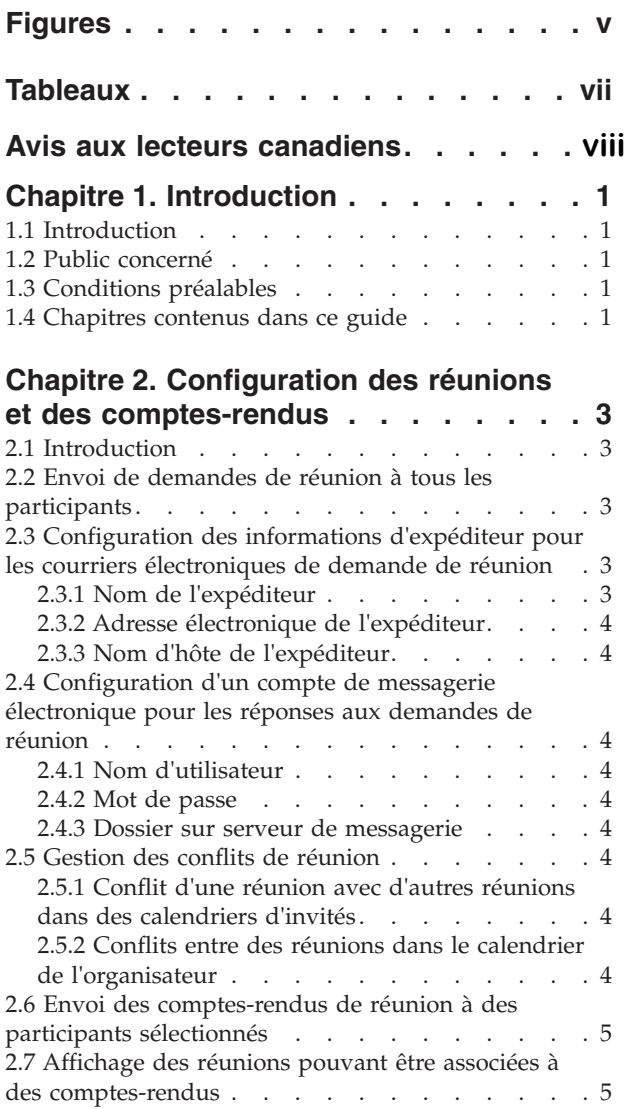

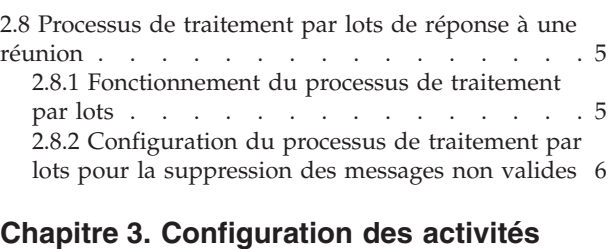

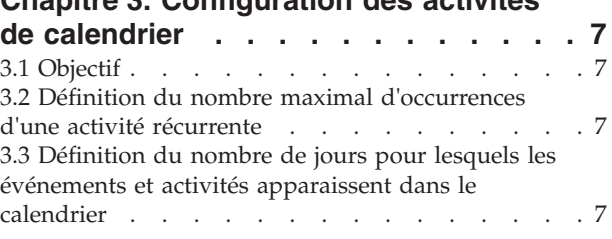

#### calendrier . . . . . . . . . . . . . . .7 configuration de la gestion des **[Annexe A. Récapitulatif des options de](#page-20-0) [configuration de la gestion des](#page-20-0)** Anneye A Récanitulatif des ontions de  $\overline{\phantom{a}}$  configuration do la gostion dos 6.3 Contrôleur de recherche . . . . . . . . . 18

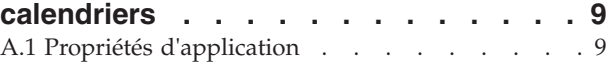

#### A.1 Propriétés d'application . . . . . . . . .9 **[Annexe B. Récapitulatif des](#page-22-0)** nexe B. Récapitulatif des

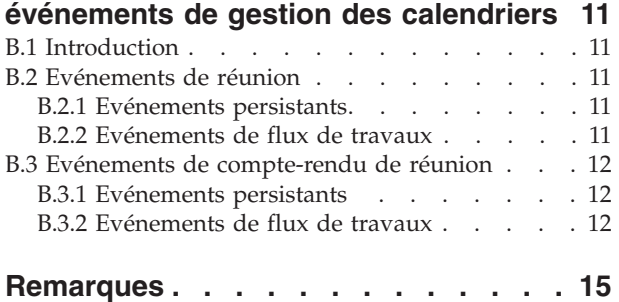

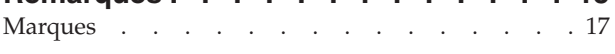

**iv** IBM Cúram Social Program Management : Guide de configuration de la gestion des calendriers Cúram

## <span id="page-6-0"></span>**Figures**

**vi** IBM Cúram Social Program Management : Guide de configuration de la gestion des calendriers Cúram

### <span id="page-8-0"></span>**Tableaux**

- [1. Actions de réponse à une invitation de réunion 6](#page-17-0)<br>2. Récapitulatif des propriétés d'application
- [2. Récapitulatif des propriétés d'application](#page-20-0) [relatives aux réunions et comptes-rendus . . . 9](#page-20-0)
- [3. Evénements persistants pour les processus](#page-22-0)
- métier des réunions [. . . . . . . . . . 11](#page-22-0) [4. Evénements de flux de travaux pour les](#page-22-0)
- [processus métier des réunions](#page-22-0) . . . . . . [11](#page-22-0)
- [5. Evénements persistants pour les processus](#page-23-0) [métier des comptes-rendus](#page-23-0) . . . . . . [12](#page-23-0) [6. Evénements de flux de travaux pour les](#page-23-0)
	- [processus métier de compte-rendu de réunion . 12](#page-23-0)

### <span id="page-9-0"></span>**Avis aux lecteurs canadiens**

Le présent document a été traduit en France. Voici les principales différences et particularités dont vous devez tenir compte.

#### **Illustrations**

Les illustrations sont fournies à titre d'exemple. Certaines peuvent contenir des données propres à la France.

#### **Terminologie**

La terminologie des titres IBM peut différer d'un pays à l'autre. Reportez-vous au tableau ci-dessous, au besoin.

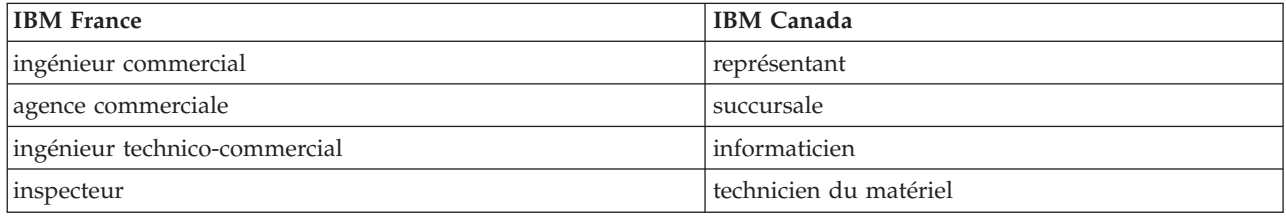

#### **Claviers Claviers**

Les lettres sont disposées différemment : le clavier français est de type AZERTY, et le clavier Les lettres sont disposées différemment : le clavier français est de type AZERTY, et le clavier français-canadien de type QWERTY. français-canadien de type QWERTY.

#### **OS/2 et Windows - Paramètres canadiens OS/2 et Windows - Paramètres canadiens**

Au Canada, on utilise : Au Canada, on utilise :

- v les pages de codes 850 (multilingue) et 863 (français-canadien), v les pages de codes 850 (multilingue) et 863 (français-canadien),
- le code pays 002,
- le code clavier CF.

#### **Nomenclature Nomenclature**

Les touches présentées dans le tableau d'équivalence suivant sont libellées différemment selon qu'il s'agit Les touches présentées dans le tableau d'équivalence suivant sont libellées différemment selon qu'il s'agit du clavier de la France, du clavier du Canada ou du clavier des États-Unis. Reportez-vous à ce tableau du clavier de la France, du clavier du Canada ou du clavier des États-Unis. Reportez-vous à ce tableau pour faire correspondre les touches françaises figurant dans le présent document aux touches de votre pour faire correspondre les touches françaises figurant dans le présent document aux touches de votre clavier. clavier.

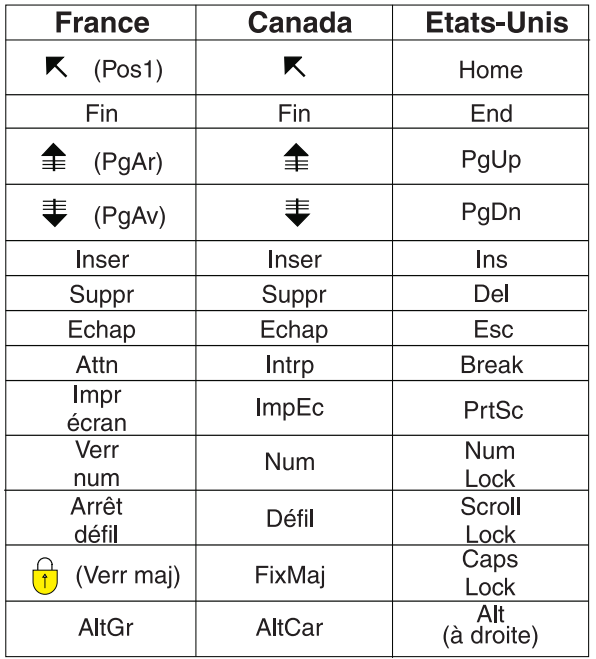

#### **Brevets**

Il est possible qu'IBM détienne des brevets ou qu'elle ait déposé des demandes de brevets portant sur certains sujets abordés dans ce document. Le fait qu'IBM vous fournisse le présent document ne signifie pas qu'elle vous accorde un permis d'utilisation de ces brevets. Vous pouvez envoyer, par écrit, vos demandes de renseignements relatives aux permis d'utilisation au directeur général des relations commerciales d'IBM, 3600 Steeles Avenue East, Markham, Ontario, L3R 9Z7.

#### **Assistance téléphonique**

Si vous avez besoin d'assistance ou si vous voulez commander du matériel, des logiciels et des publications IBM, contactez IBM direct au 1 800 465-1234.

**viii** x IBM Cúram Social Program Management : Guide de configuration de la gestion des calendriers Cúram

### <span id="page-12-0"></span>**Chapitre 1. Introduction**

### **1.1 Introduction**

Ce guide a pour objectif de décrire les options de configuration disponibles pour les calendriers dans l'application. Cela inclut la configuration des réunions, des comptes-rendus de réunion et des activités.

Ce document inclut également une annexe qui détaille les événements que les développeurs peuvent utiliser pour personnaliser des fonctionnalités standard de calendrier.

#### **1.2 Public concerné**

Ce guide est destiné aux administrateurs et développeurs chargés de la configuration les composants de la gestion du calendrier. Il suppose que les administrateurs et les développeurs connaissent les tables de codes, les propriétés d'application et la sécurité système de par leur expérience de l'administration du système.

### **1.3 Conditions préalables**

Ce guide doit être consulté en association avec Cúram Calendaring Business Guide.

#### **1.4 Chapitres contenus dans ce guide**

La liste suivante décrit les chapitres contenus dans ce guide :

#### **Configuration des réunions et comptes-rendus de réunions**

Ce chapitre décrit les options de configuration disponibles pour les réunions et les comptes-rendus de réunion.

#### **Configuration des activités de calendrier**

Ce chapitre décrit les options de configuration disponibles pour l'affichage des activités dans les calendriers.

IBM Cúram Social Program Management : Guide de configuration de la gestion des calendriers Cúram

#### <span id="page-14-0"></span>**Chapitre 2. Configuration des réunions et des comptes-rendus**

### **2.1 Introduction**

Ce chapitre décrit les options de configuration disponibles pour les réunions et les comptes-rendus de réunion. Voici une brève liste des principales options de configuration disponibles :

- v émission de demandes de réunion et de comptes-rendus,
- v configuration des informations de l'expéditeur pour les courriers électroniques de demande de réunion,
- v configuration du compte de messagerie électronique pour les réponses aux demandes de réunion,
- v gestion des conflits de réunions,
- v configuration du programme de traitement par lots de réponse aux réunions.

#### **2.2 Envoi de demandes de réunion à tous les participants**

Les demandes de réunion peuvent être envoyées aux participants lors de la création de la réunion et de l'invitation de nouveaux participants. La valeur par défaut de la propriété d'application curam.send.meeting.requests est 'YES', ce qui garantit que toutes les demandes sont envoyées à tous les participants. L'un des avantages de l'envoi de demandes de réunion est la possibilité pour les participants potentiels de stocker l'invitation à la fois dans leurs calendriers d'application, mais aussi dans des comptes de messagerie alternatifs, par exemple un compte Microsoft Outlook.

Les adresses électroniques doivent être configurées pour chaque participant à une réunion. Si aucune adresse électronique valide n'est configurée, l'indication suivante est affichée à l'intention de l'utilisateur expéditeur des demandes de réunion : "Une demande de réunion n'a pas été envoyée à '%1s' car il ne dispose pas d'une adresse électronique valide". Si l'organisateur de la réunion ne dispose pas d'une adresse électronique valide, l'indication suivante s'affiche : "Une demande de réunion ne vous a pas été envoyée, car vous ne disposez pas d'une adresse électronique valide".

Lorsque cette propriété a pour valeur 'NO', les demandes de réunion apparaissent toujours dans les calendriers de réunion des participants invités. Toutefois, aucune demande de réunion n'est envoyée par courrier électronique. De plus, l'indication suivante s'affiche à l'intention de l'organisateur de la réunion : "Une demande de réunion n'a pas été envoyée aux participants, car l'administrateur système a spécifié de ne pas envoyer de demandes de réunion".

#### **2.3 Configuration des informations d'expéditeur pour les courriers électroniques de demande de réunion**

Dans le cadre de l'envoi de demandes de réunion aux participants par courrier électronique, il est nécessaire de configurer les informations de l'expéditeur. Ces informations incluent le nom de l'expéditeur, son adresse électronique et son nom d'hôte. L'agence doit spécifier les valeurs requises pour les informations de l'expéditeur, car il n'existe pas de valeurs par défaut.

#### **2.3.1 Nom de l'expéditeur**

La propriété d'application curam.meeting.request.reply.name définit le nom d'expéditeur qui doit apparaître dans les courriers électroniques de demande de réunion, par exemple, le nom de l'agence d'entreprise sociale.

### <span id="page-15-0"></span>**2.3.2 Adresse électronique de l'expéditeur**

La propriété d'application curam.meeting.request.reply.address définit l'adresse électronique de l'expéditeur des courriers électroniques de demande de réunion. Il s'agit également de l'adresse électronique à laquelle les réponses sont envoyées.

#### **2.3.3 Nom d'hôte de l'expéditeur**

La propriété d'application curam.meeting.request.reply.host définit le nom d'hôte du serveur de messagerie auquel les réponses aux demandes de réunion sont envoyées.

#### **2.4 Configuration d'un compte de messagerie électronique pour les réponses aux demandes de réunion**

Un compte de messagerie pour les réponses aux demandes de réunion doit être configuré pour que les invités puissent répondre aux demandes. Ce compte nécessite un nom d'utilisateur, un mot de passe et un dossier dans lequel stocker les réponses. Ces informations dépendent de l'agence, aucune valeur par défaut n'est donc définie.

#### **2.4.1 Nom d'utilisateur**

La propriété d'application curam.meeting.request.reply.username définit le nom d'utilisateur du compte de messagerie électronique qui reçoit les réponses aux demandes de réunion. Ce nom d'utilisateur est utilisé conjointement avec le mot de passe pour accéder au compte de messagerie électronique et vérifier la présence de réponses à une demande de réunion.

#### **2.4.2 Mot de passe**

La propriété d'application curam.meeting.request.reply.password définit le mot de passe du compte de messagerie électronique qui reçoit les réponses aux demandes de réunion. Ce mot de passe est utilisé conjointement avec le nom d'utilisateur pour accéder au compte de messagerie électronique et vérifier la présence de réponses à une demande de réunion.

#### **2.4.3 Dossier sur serveur de messagerie**

La propriété d'application curam.meeting.request.reply.folder permet de nommer le dossier dans lequel les réponses aux demandes de réunion sont stockées sur le serveur de messagerie de l'agence.

#### **2.5 Gestion des conflits de réunion**

Les indications sont utilisées pour aider l'organisateur à gérer les conflits de réunion. Elles peuvent être affichées lorsqu'une réunion entre en conflit avec des réunions du calendrier d'application des invités ou de l'organisateur.

#### **2.5.1 Conflit d'une réunion avec d'autres réunions dans des calendriers d'invités**

La propriété d'application curam.meeting.warn.attendee.conflicts détermine si une indication doit être affichée si une réunion entre en conflit avec une autre réunion. La valeur par défaut est 'YES' ; l'indication suivante est affichée pour les conflits de réunion dans les calendriers d'application des participants : "Cette réunion entre en conflit avec une réunion existante dans le calendrier de %1s".

### **2.5.2 Conflits entre des réunions dans le calendrier de l'organisateur**

La propriété d'application curam.meeting.warn.organizer.conflicts détermine si une indication doit être affichée si une réunion entre en conflit avec une autre réunion dans le calendrier de l'organisateur. La valeur par défaut est 'YES' ; l'indication suivante est affichée pour les conflits de réunion dans les calendriers d'application de l'organisateur: "Cette réunion entre en conflit avec une réunion existante de votre calendrier".

**4** IBM Cúram Social Program Management : Guide de configuration de la gestion des calendriers Cúram

#### <span id="page-16-0"></span>**2.6 Envoi des comptes-rendus de réunion à des participants sélectionnés**

La propriété d'application curam.meetingminutes.issue indique si les comptes-rendus doivent être envoyés par courrier électronique aux participants sélectionnés. La valeur par défaut de cette propriété est 'YES', de sorte que les comptes-rendus sont envoyés par courrier électronique aux participants sélectionnés dès leur création.

Les informations par défaut incluses dans le courrier électroniques sont l'objet, le lieu, la date et l'heure de la réunion, ainsi que le dossier d'entreprise sociale auquel elle est liée, et toutes les notes qui ont pu être prises. Le compte-rendu est joint sous forme de document PDF à un courrier électronique envoyé aux participants à la réunion.

Si aucune adresse électronique valide n'est définie pour un invité, l'indication suivante s'affiche à l'intention de l'utilisateur envoyant le compte-rendu : "Le compte rendu ne peut pas être envoyé à %1s car il ne dispose pas d'une adresse électronique valide".

Si cette propriété a la valeur 'NO', le compte-rendu de la réunion n'est envoyé à aucun des participants et l'indication suivante s'affiche :"Le compte-rendu n'a pas été envoyés aux invités sélectionnés, car l'administrateur système a indiqué qu'il ne souhaitant pas en envoyer".

#### **2.7 Affichage des réunions pouvant être associées à des comptes-rendus**

Dans le cadre de l'enregistrement des comptes-rendus, une liste des réunions passées est affichée. (La réunion liée au compte-rendu peut être sélectionnée depuis cette liste). Vous pouvez limiter le nombre de réunions qui apparaissent dans cette liste grâce à la propriété d'application

curam.meetingminutes.numPriorDaysToDisplayMeetings, qui indique le nombre de jours précédant la date du jour pour lesquels les réunions sont affichées. La valeur par défaut de cette propriété est '30'. Toutes les réunions ayant eu lieu dans les 30 jours précédant la date du jour apparaîtront dans la liste des réunions du dossier d'entreprise sociale devant être associées aux comptes-rendus.

#### **2.8 Processus de traitement par lots de réponse à une réunion**

Le processus de traitement par lots de réponse aux réunions est utilisé pour vérifier les réponses par courrier électroniques des invités aux réunions et pour mettre à jour les réunions dans les calendriers en fonction de ces réponses. Il peut également être configuré pour supprimer les messages non valides.

#### **2.8.1 Fonctionnement du processus de traitement par lots**

Les agences doivent configurer une planification pour le processus de traitement par lots de réponse aux réunions. Lors de son exécution, le processus de traitement par lots se connecte au serveur de messagerie en utilisant les paramètres configurés : nom d'utilisateur, mot de passe et dossier sur le serveur de messagerie. Le processus de traitement par lots traite ensuite chaque message reçu sur le serveur de messagerie en analysant le message et en recherchant les messages de type 'réponse'.

Chacun des courriers électroniques "réponse" dispose d'une pièce jointe iCalendar. Le processus de traitement par lots de réponse aux réunions utilise les informations de la pièce jointe pour mettre à jour les informations de participation à la réunion. Description des réponses potentielles aux réunions :

<span id="page-17-0"></span>*Tableau 1. Actions de réponse à une invitation de réunion*

| Code                                 | Statut du dossier                                                                                                    |
|--------------------------------------|----------------------------------------------------------------------------------------------------|
| Accepter                             | Le participant est marqué comme accepté. La réunion est<br>ajoutée au calendrier de l'application et au compte de<br>messagerie du participant à la réunion, par ex. Microsoft<br>Outlook ou équivalent.                           |
| Décliner                             | Le participant est marqué comme ayant décliné la<br>demande. La réunion apparaît toujours dans le calendrier<br>de l'application, mais pas dans le compte de messagerie<br>électronique du participant.                            |
| Marquer comme accepté provisoirement | Le participant est marqué comme ayant accepté<br>provisoirement la demande. La réunion est ajoutée au<br>calendrier de l'application et au compte de messagerie<br>du participant, par exemple Microsoft Outlook ou<br>équivalent. |

Une fois que le processus de traitement par lots de réponse aux réunions a réalisé l'une des actions ci-dessus, il supprime la réponse traitée. Il supprimera également les messages non valides, s'il est configuré pour le faire.

#### **2.8.2 Configuration du processus de traitement par lots pour la suppression des messages non valides**

La propriété d'application curam.meeting.response.delete.invalid.messages indique si le processus de traitement par lots de réponse aux réunions doit supprimer les messages non valides envoyés dans la boîte aux lettres des réponses aux réunions. La valeur par défaut est 'NO'.

### <span id="page-18-0"></span>**Chapitre 3. Configuration des activités de calendrier**

### **3.1 Objectif**

Ce chapitre décrit les options de configuration disponibles pour l'affichage des activités dans les calendriers.

#### **3.2 Définition du nombre maximal d'occurrences d'une activité récurrente**

Les administrateurs peuvent spécifier le nombre maximal d'occurrences d'une activité récurrente à l'aide de la propriété d'application curam.calendar.maxnumberofoccurrences. La valeur par défaut est 365.

#### **3.3 Définition du nombre de jours pour lesquels les événements et activités apparaissent dans le calendrier**

Le nombre de jours, à compter de la date du jour, pour lesquels les événements et activités de livraisons de produits et dossiers intégrés apparaissent dans le calendrier peut être configuré à l'aide de la propriété d'application curam.calendar.noofdaysevents. La valeur par défaut est 7. Par exemple, si la propriété est définie sur sept jours, le calendrier affiche l'ensemble des événements et activités dont le début est compris entre aujourd'hui et dans sept jours.

IBM Cúram Social Program Management : Guide de configuration de la gestion des calendriers Cúram

### <span id="page-20-0"></span>**Annexe A. Récapitulatif des options de configuration de la gestion des calendriers**

### **A.1 Propriétés d'application**

Le tableau suivant présente un récapitulatif des propriétés d'application relatives aux calendriers, aux réunions et aux comptes-rendus.

| Propriété d'application                            | Récapitulatif                                                                                                    |
|----------------------------------------------------|----------------------------------------------------------------------------------------------------|
| curam.calendar.maxnumberofoccurrences              | Indique le nombre maximal d'occurrences d'une activité<br>récurrente.                                                                                                    |
| curam.calendar.noofdaysevents                      | Indique le nombre de jours pour lesquels les événements<br>et activités des livraisons de produits et dossiers intégrés<br>apparaissent dans le calendrier à partir de la date<br>actuelle.                          |
| curam.send.meeting.requests                        | Indique si les demandes de réunion sont envoyées aux<br>participants lors de la création de la réunion. La valeur<br>par défaut est 'Yes'.                                                                           |
| curam.meeting.request.reply.name                   | Définit le nom d'expéditeur devant apparaître dans les<br>courriers électroniques de demande de réunion, par<br>exemple le nom de l'agence.                                                                          |
| curam.meeting.request.reply.address                | Définit l'adresse électronique de l'expéditeur des<br>courriers électroniques de demande de réunion.                                                                                                    |
| curam.meeting.request.reply.host                   | Définit le nom d'hôte du serveur de messagerie auquel<br>les réponses aux demandes de réunion sont envoyées.                                                                                                    |
| curam.meeting.request.reply.username               | Ce nom d'utilisateur est utilisé conjointement avec le mot<br>de passe pour accéder au compte de messagerie<br>électronique et vérifier la présence de réponses à une<br>demande de réunion.                         |
| curam.meeting.request.reply.password               | Ce mot de passe est utilisé conjointement avec le nom<br>d'utilisateur pour accéder au compte de messagerie<br>électronique et vérifier la présence de réponses à une<br>demande de réunion.                         |
| curam.meeting.request.reply.folder                 | Nom du dossier dans lequel les réponses aux demandes<br>de réunion sont stockées sur le serveur de messagerie de<br>l'agence.                                                                                        |
| curam.meeting.response.delete<br>.invalid.messages | Indique si le processus de traitement par lots de réponse<br>aux réunions doit supprimer les messages non valides<br>envoyés dans la boîte aux lettres des réponses aux<br>réunions. La valeur par défaut est 'YES'. |
| curam.meeting.warn.attendee.conflicts              | Détermine si une indication doit être affichée si une<br>réunion entre en conflit avec une autre réunion. La<br>valeur par défaut est 'YES'.                                                                         |
| curam.meeting.warn.organizer.conflicts             | Détermine si une indication doit être affichée si une<br>réunion entre en conflit avec une réunion existante de<br>l'organisateur. La valeur par défaut est 'YES'.                                                   |

*Tableau 2. Récapitulatif des propriétés d'application relatives aux réunions et comptes-rendus*

### <span id="page-22-0"></span>**Annexe B. Récapitulatif des événements de gestion des calendriers**

### **B.1 Introduction**

Les événements fournissent un mécanisme de personnalisation sans modification du code OOTB, ce qui permet aux clients de compléter le traitement existant tout en conservant une application à couplage faible. Un événement est généré depuis une classe de composants. Lorsqu'un événement se produit, une ou plusieurs classes de composants enregistrées comme programmes d'écoute de cet événement reçoivent une notification. Ces classes de programme d'écoute peuvent alors être utilisées pour effectuer un traitement personnalisé. Les sections suivantes décrivent les événements disponibles pour personnaliser les réunions et les comptes-rendus du calendrier.

#### **B.2 Evénements de réunion**

Les sections suivantes fournissent un récapitulatif des événements persistants et métier des réunions qui peuvent être utilisés pour fournir un traitement personnalisé basé sur les fonctionnalités standard de l'application.

#### **B.2.1 Evénements persistants**

Le tableau suivant décrit les événements persistants disponibles pour les réunions créées dans l'application.

| Evénement                         | Données principales                                   | Données secondaires                            | Généré depuis                                    |
|-----------------------------------|-------------------------------------------------------|------------------------------------------------|--------------------------------------------------|
| preCreateMeeting                  | Créer une réunion                                     | $N\setminus A$                                 | Créer une réunion                                |
| postCreateMeeting                 | Créer une réunion                                     | $N\setminus A$                                 | Créer une réunion                                |
| preCancelMeeting                  | Annuler une réunion                                   | $N\setminus A$                                 | Annuler une réunion                              |
| postCancelMeeting                 | Annuler une réunion                                   | $N\setminus A$                                 | Annuler une réunion                              |
| invalidAttendeeEmail<br>  Adresse | Valider l'adresse<br>électronique des<br>participants | curam.meetings.s<br>l.impl.Meeting<br>Attendee | Valider les participants<br>Adresse électronique |
| inviteAttendee                    | Inviter un participant                                | curam.meetings.s<br>l.impl.Meeting<br>Attendee | Inviter un participant                           |

*Tableau 3. Evénements persistants pour les processus métier des réunions*

#### **B.2.2 Evénements de flux de travaux**

Le tableau suivant décrit les événements de flux de travaux disponibles pour les réunions créées dans l'application.

*Tableau 4. Evénements de flux de travaux pour les processus métier des réunions*

| Evénement                      | Données principales | Données secondaires | Généré depuis       |
|--------------------------------|---------------------|---------------------|---------------------|
| Meeting.NEW_<br><b>MEETING</b> | Créer une réunion   | $N \setminus A$     | Créer une réunion   |
| Meeting.CANCELLED<br>MEETING   | Annuler une réunion | $N \setminus A$     | Annuler une réunion |

<span id="page-23-0"></span>*Tableau 4. Evénements de flux de travaux pour les processus métier des réunions (suite)*

| Evénement                                         | Données principales    | Données secondaires   | Généré depuis          |
|---------------------------------------------------|------------------------|-----------------------|------------------------|
| Meeting.INVITE<br>LADDITIONAL<br><b>ATTENDEES</b> | Inviter un participant | meetingAttendee<br>ΙD | Inviter un participant |

#### **B.3 Evénements de compte-rendu de réunion**

Les sections suivantes fournissent un récapitulatif des événements persistants et métier de compte-rendu de réunion qui peuvent être utilisés pour fournir un traitement personnalisé basé sur les fonctionnalités standard de l'application.

#### **B.3.1 Evénements persistants**

Le tableau suivant décrit les événements persistants disponibles pour les comptes-rendus créés dans l'application.

| Evénement                    | Données principales                        | Données secondaires | Généré depuis                              |
|------------------------------|--------------------------------------------|---------------------|--------------------------------------------|
| issueMinutes                 | Envoyer les<br>comptes-rendus              | $N\setminus A$      | Envoyer les<br>comptes-rendus              |
| postRecordMeeting<br>Minutes | Enregistrer un<br>compte-rendu de réunion  | $N\setminus A$      | Enregistrer un<br>compte-rendu de réunion  |
| postModifyMeeting<br>Minutes | Modifier le compte-rendu<br>d'une réunion  | $N\setminus A$      | Modifier le compte-rendu<br>d'une réunion  |
| postDeleteMeeting<br>Minutes | Supprimer le compte-rendu<br>d'une réunion | $N\setminus A$      | Supprimer le compte-rendu<br>d'une réunion |
| postCreate                   | Créer des décisions de<br>réunion          | $N\setminus A$      | Créer des décisions de<br>réunion          |
| postUpdate                   | Mettre à jour des décisions<br>de réunion  | $N\setminus A$      | Mettre à jour des décisions<br>de réunion  |
| postCreate                   | Créer des notes                            | $N\setminus A$      | Créer des notes                            |
| postUpdate                   | Mettre à jour les notes                    | $N\setminus A$      | Mettre à jour les notes                    |
| postCreate                   | Créer une participation                    | $N\setminus A$      | Créer une participation                    |
| postUpdate                   | Mettre à jour une<br>participation         | $N\setminus A$      | Mettre à jour une<br>participation         |

*Tableau 5. Evénements persistants pour les processus métier des comptes-rendus*

#### **B.3.2 Evénements de flux de travaux**

Le tableau suivant décrit les événements de flux de travaux disponibles pour les comptes-rendus créés dans l'application.

*Tableau 6. Evénements de flux de travaux pour les processus métier de compte-rendu de réunion*

| Evénement             | Données principales      | Données secondaires | Généré depuis            |
|-----------------------|--------------------------|---------------------|--------------------------|
| <b>MEETINGMINUTES</b> | Envoyer les              | $N\setminus A$      | Envoyer les              |
| .ISSUE_MINUTES        | comptes-rendus           |                     | comptes-rendus           |
| <b>MEETINGMINUTES</b> | Enregistrer un           | $N\setminus A$      | Enregistrer la réunion   |
| .RECORD_MINUTES       | compte-rendu de réunion  |                     | <b>Minutes</b>           |
| <b>MEETINGMINUTES</b> | Modifier le compte-rendu | $N\A$               | Modifier le compte-rendu |
| MODIFY MINUTES        | d'une réunion            |                     | Minutes                  |

| Evénement                                              | Données principales                                          | Données secondaires | Généré depuis                      |
|--------------------------------------------------------|--------------------------------------------------------------|---------------------|------------------------------------|
| <b>MEETINGMINUTES</b><br>.DELETE MINUTES               | Supprimer le compte-rendu $ N \backslash A$<br>d'une réunion |                     | Supprimer réunion<br>Minutes       |
| <b>MEETINGMINUTES</b><br>CREATE DECISIONS              | Créer des décisions                                          | $N\setminus A$      | Créer des décisions                |
| <b>MEETINGMINUTES</b><br>.UPDATE<br><b>DECISIONS</b>   | Mettre à jour des décisions                                  | $N\setminus A$      | Mettre à jour des décisions        |
| <b>MEETINGMINUTES</b><br><b>CREATE NOTES</b>           | Créer des notes                                              | $N\setminus A$      | Créer des notes                    |
| <b>MEETINGMINUTES</b><br><b>UPDATE NOTES</b>           | Mettre à jour les notes                                      | $N\setminus A$      | Mettre à jour les notes            |
| <b>MEETINGMINUTES</b><br>.CREATE<br><b>ATTENDANCE</b>  | Créer une participation                                      | $N\setminus A$      | Créer une participation            |
| <b>MEETINGMINUTES</b><br>.UPDATE_<br><b>ATTENDANCE</b> | Mettre à jour une<br>participation                           | $N\setminus A$      | Mettre à jour une<br>participation |

*Tableau 6. Evénements de flux de travaux pour les processus métier de compte-rendu de réunion (suite)*

### <span id="page-26-0"></span>**Remarques**

Le présent document peut contenir des informations ou des références concernant certains produits, logiciels ou services IBM non annoncés dans ce pays. Pour plus de détails, référez-vous aux documents d'annonce disponibles dans votre pays, ou adressez-vous à votre partenaire commercial IBM. Toute référence à un produit, logiciel ou service IBM n'implique pas que seul ce produit, logiciel ou service puisse être utilisé. Tout autre élément fonctionnellement équivalent peut être utilisé, s'il n'enfreint aucun droit d'IBM. Il est de la responsabilité de l'utilisateur d'évaluer et de vérifier lui-même les installations et applications réalisées avec des produits, logiciels ou services non expressément référencés par IBM. IBM peut détenir des brevets ou des demandes de brevet couvrant les produits mentionnés dans le présent document. La remise de ce document ne vous donne aucun droit de licence sur ces brevets. Si vous désirez recevoir des informations concernant l'acquisition de licences, veuillez en faire la demande par écrit à l'adresse suivante :

IBM Director of Licensing

IBM Corporation

North Castle Drive

Armonk, NY 10504-1785

U.S.A. Pour le Canada, veuillez adresser votre courrier à : IBM Director of Commercial Relations IBM Canada Ltd 3600 Steeles Avenue East Markham, Ontario L3R 9Z7 Canada

Les informations sur les licences concernant les produits utilisant un jeu de caractères double octet peuvent être obtenues par écrit à l'adresse suivante :

Licence sur la propriété intellectuelle

Mentions légales et droit de propriété intellectuelle.

IBM Japon Ltd.

19-21, Nihonbashi-Hakozakicho, Chuo-ku

Tokyo 103-8510, Japan

Le paragraphe suivant ne s'applique ni au Royaume-Uni, ni dans aucun pays dans lequel il serait contraire aux lois locales. INTERNATIONAL BUSINESS MACHINES CORPORATION FOURNIT CETTE PUBLICATION "EN L'ETAT" SANS GARANTIE D'AUCUNE SORTE, EXPLICITE OU IMPLICITE, Y COMPRIS NOTAMMENT, LES GARANTIES IMPLICITES DE NON-CONTREFACON, DE QUALITE MARCHANDE OU D'ADEQUATION A UN USAGE PARTICULIER. Certaines juridictions n'autorisent pas l'exclusion des garanties implicites, auquel cas l'exclusion ci-dessus ne vous sera pas applicable.

Le présent document peut contenir des inexactitudes ou des coquilles. Ce document est mis à jour périodiquement. Chaque nouvelle édition inclut les mises à jour. IBM peut, à tout moment et sans préavis, modifier les produits et logiciels décrits dans ce document.

Les références à des sites Web non IBM sont fournies à titre d'information uniquement et n'impliquent en aucun cas une adhésion aux données qu'ils contiennent. Les éléments figurant sur ces sites Web ne font pas partie des éléments du présent produit IBM et l'utilisation de ces sites relève de votre seule responsabilité.

IBM pourra utiliser ou diffuser, de toute manière qu'elle jugera appropriée et sans aucune obligation de sa part, tout ou partie des informations qui lui seront fournies. Les licenciés souhaitant obtenir des informations permettant : (i) l'échange des données entre des logiciels créés de façon indépendante et d'autres logiciels (dont celui-ci), et (ii) l'utilisation mutuelle des données ainsi échangées, doivent adresser leur demande à :

IBM Corporation

Dept F6, Bldg 1

294 Route 100

Somers NY 10589-3216

U.S.A. Pour le Canada, veuillez adresser votre courrier à : IBM Director of Commercial Relations IBM Canada Ltd 3600 Steeles Avenue East Markham, Ontario L3R 9Z7 Canada

Ces informations peuvent être soumises à des conditions particulières, prévoyant notamment le paiement d'une redevance.

Le logiciel sous licence décrit dans ce document et tous les éléments sous licence disponibles s'y rapportant sont fournis par IBM, conformément aux dispositions du Livret contractuel, des Conditions Internationales d'Utilisation de Logiciels IBM ou de tout autre accord équivalent.

Les données de performance indiquées dans ce document ont été déterminées dans un environnement contrôlé. Par conséquent, les résultats peuvent varier de manière significative selon l'environnement d'exploitation utilisé. Certaines mesures évaluées sur des systèmes en cours de développement ne sont pas garanties sur tous les systèmes disponibles. En outre, elles peuvent résulter d'extrapolations. Les résultats peuvent donc varier. Il incombe aux utilisateurs de ce document de vérifier si ces données sont applicables à leur environnement d'exploitation.

Les informations concernant des produits non IBM ont été obtenues auprès des fournisseurs de ces produits, par l'intermédiaire d'annonces publiques ou via d'autres sources disponibles.

IBM n'a pas testé ces produits et ne peut confirmer l'exactitude de leurs performances ni leur compatibilité. Elle ne peut recevoir aucune réclamation concernant des produits non IBM. Toute question concernant les performances de produits non IBM doit être adressée aux fournisseurs de ces produits.

Toute instruction relative aux intentions d'IBM pour ses opérations à venir est susceptible d'être modifiée ou annulée sans préavis, et doit être considérée uniquement comme un objectif.

Tous les tarifs indiqués sont les prix de vente actuels suggérés par IBM et sont susceptibles d'être modifiés sans préavis. Les tarifs appliqués peuvent varier selon les revendeurs.

Ces informations sont fournies uniquement à titre de planification. Elles sont susceptibles d'être modifiées avant la mise à disposition des produits décrits.

Le présent document peut contenir des exemples de données et de rapports utilisés couramment dans l'environnement professionnel. Ces exemples mentionnent des noms fictifs de personnes, de sociétés, de marques ou de produits à des fins illustratives ou explicatives uniquement. Toute ressemblance avec des noms de personnes, de sociétés ou des données réelles serait purement fortuite.

#### LICENCE DE COPYRIGHT :

Le présent logiciel contient des exemples de programmes d'application en langage source destinés à illustrer les techniques de programmation sur différentes plateformes d'exploitation. Vous avez le droit de <span id="page-28-0"></span>copier, de modifier et de distribuer ces exemples de programmes sous quelque forme que ce soit et sans paiement d'aucune redevance à IBM, à des fins de développement, d'utilisation, de vente ou de distribution de programmes d'application conformes aux interfaces de programmation des plateformes pour lesquels ils ont été écrits ou aux interfaces de programmation IBM. Ces exemples de programmes n'ont pas été rigoureusement testés dans toutes les conditions. Par conséquent, IBM ne peut garantir expressément ou implicitement la fiabilité, la maintenabilité ou le fonctionnement de ces programmes. Les exemples de programmes sont fournis "EN L'ETAT", sans garantie d'aucune sorte. IBM décline toute responsabilité relative aux dommages éventuels résultant de l'utilisation de ces exemples de programmes.

Toute copie intégrale ou partielle de ces exemples de programmes et des oeuvres qui en sont dérivées doit inclure une mention de droits d'auteur libellée comme suit :

© (nom de votre société) (année). Des segments de code sont dérivés des exemples de programmes d'IBM Corp.

© Copyright IBM Corp. entrez l'année ou les années. Tous droits réservés.

Si vous visualisez ces informations en ligne, il se peut que les photographies et illustrations en couleur n'apparaissent pas à l'écran.

#### **Marques**

IBM, le logo IBM et ibm.com sont des marques ou des marques déposées d'International Business Machines Corp. dans de nombreux pays. Les autres noms de produits et de services peuvent être des marques d'IBM ou d'autres sociétés. Une liste des marques commerciales actuelles d'IBM est disponible sur Internet sous "Droits d'auteur et marques" à l'adresse [http://www.ibm.com/legal/us/en/](http://www.ibm.com/legal/us/en/copytrade.shtml) [copytrade.shtml.](http://www.ibm.com/legal/us/en/copytrade.shtml)

Adobe, le logo Adobe et Portable Document Format (PDF) sont des marques ou des marques déposées de Adobe Systems Incorporated, aux Etats-Unis et/ou dans certains autres pays.

Microsoft et Outlook sont des marques de Microsoft Corporation aux Etats-Unis et/ou dans certains autres pays.

D'autres noms peuvent être des marques de leurs propriétaires respectifs. Les autres noms de sociétés, de produits et de services peuvent appartenir à des tiers.

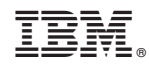

Imprimé en France